**How to build a movement in 3 days: What we've learned from #goatification**

Birgit Müller & Rachel Farrand Wikimedia Conference 2018

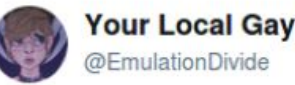

12:00 PM - 13 Aug 2017

@SourceGoat #conspiracy #allwikipediansaresecretlygoats #exposed

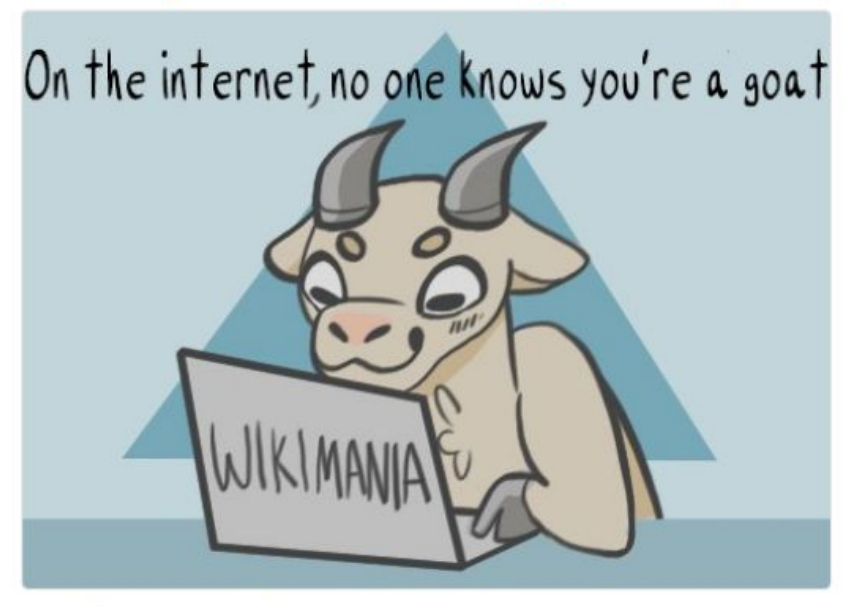

**Follow** 

#### What is Goatification?

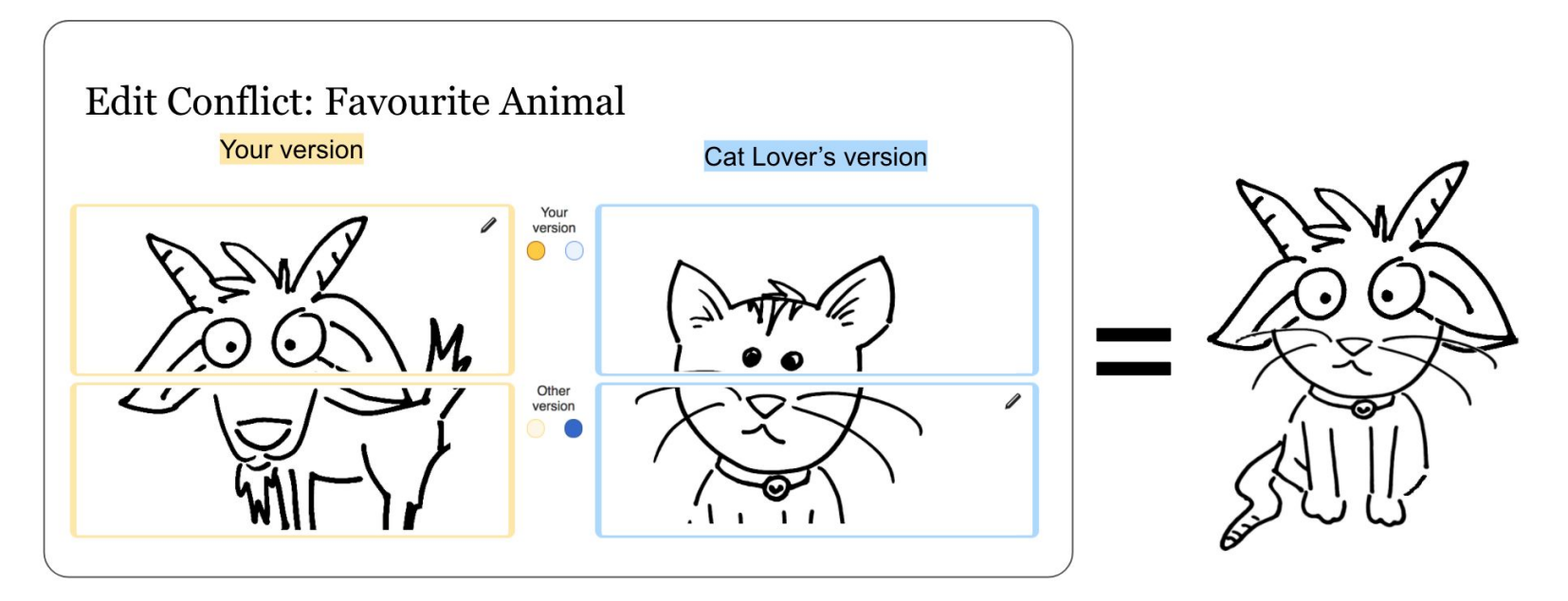

#### **Agenda:**

**->** Outreach and awareness for goat inclusion in the Wikimedia technical spaces and beyond

#### **Collaborative action**, started at the Wikimania Hackathon 2017:

Including:

● ...

- Social Media - [@SourceGoat](https://twitter.com/sourcegoat)
- IRC channel ##goat
- **Phabricator board - [Goatification](https://phabricator.wikimedia.org/project/board/2926/query/all/)**
- goat art, goat code, [goat editathon](https://wikimania2017.wikimedia.org/wiki/Goat-a-thon)
- goat appreciation culture and tools

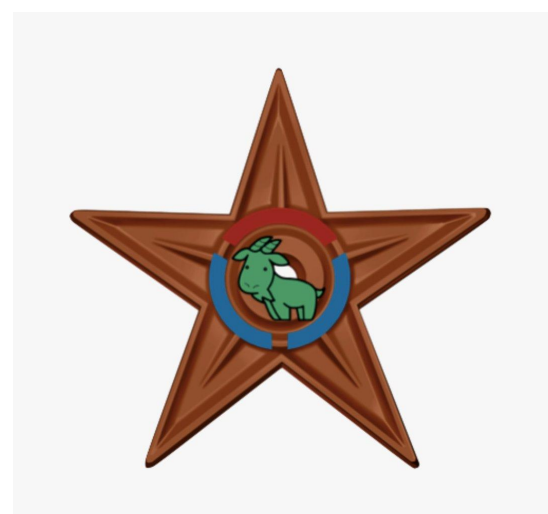

By Cameron11598

**:-)** Fun project for everyone who wants to be a part of it

**!** The most productive collaboration that ever took place at a Hackathon

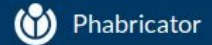

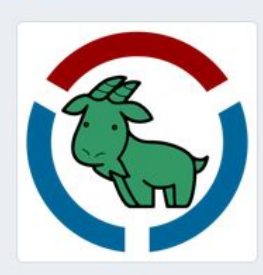

- **Goatification**
- **ID** Workboard
- **替** Members
- h Subprojects
- **J.** Burnup Graph
- o<sub>n</sub> Manage

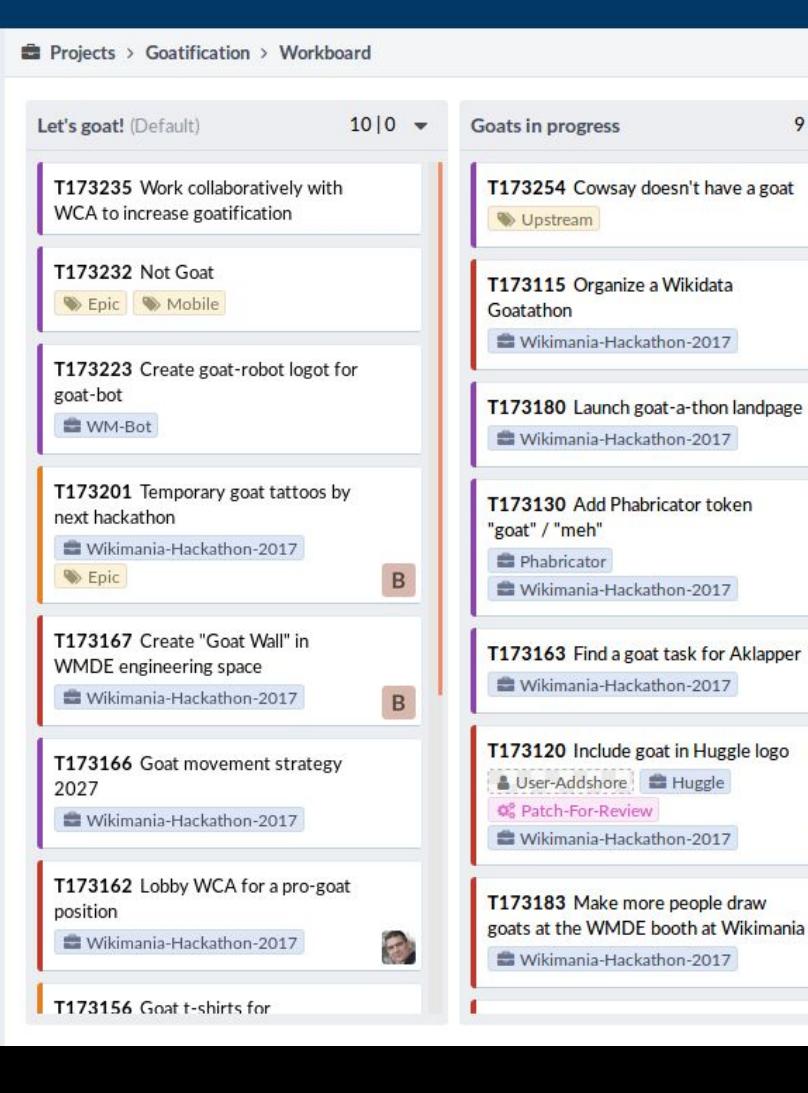

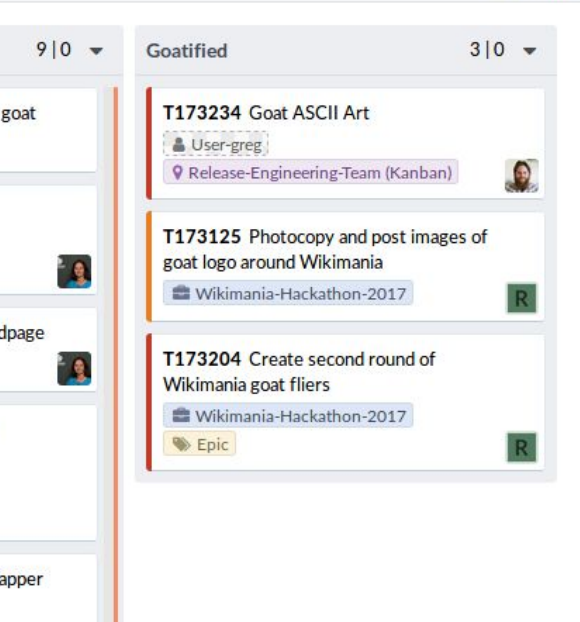

∩

 $\overline{B}$ 

Log In

 $\bigstar$ .

 $Q \vee$  Search

I Natural

Q

Q Open Tasks  $\bullet$  X

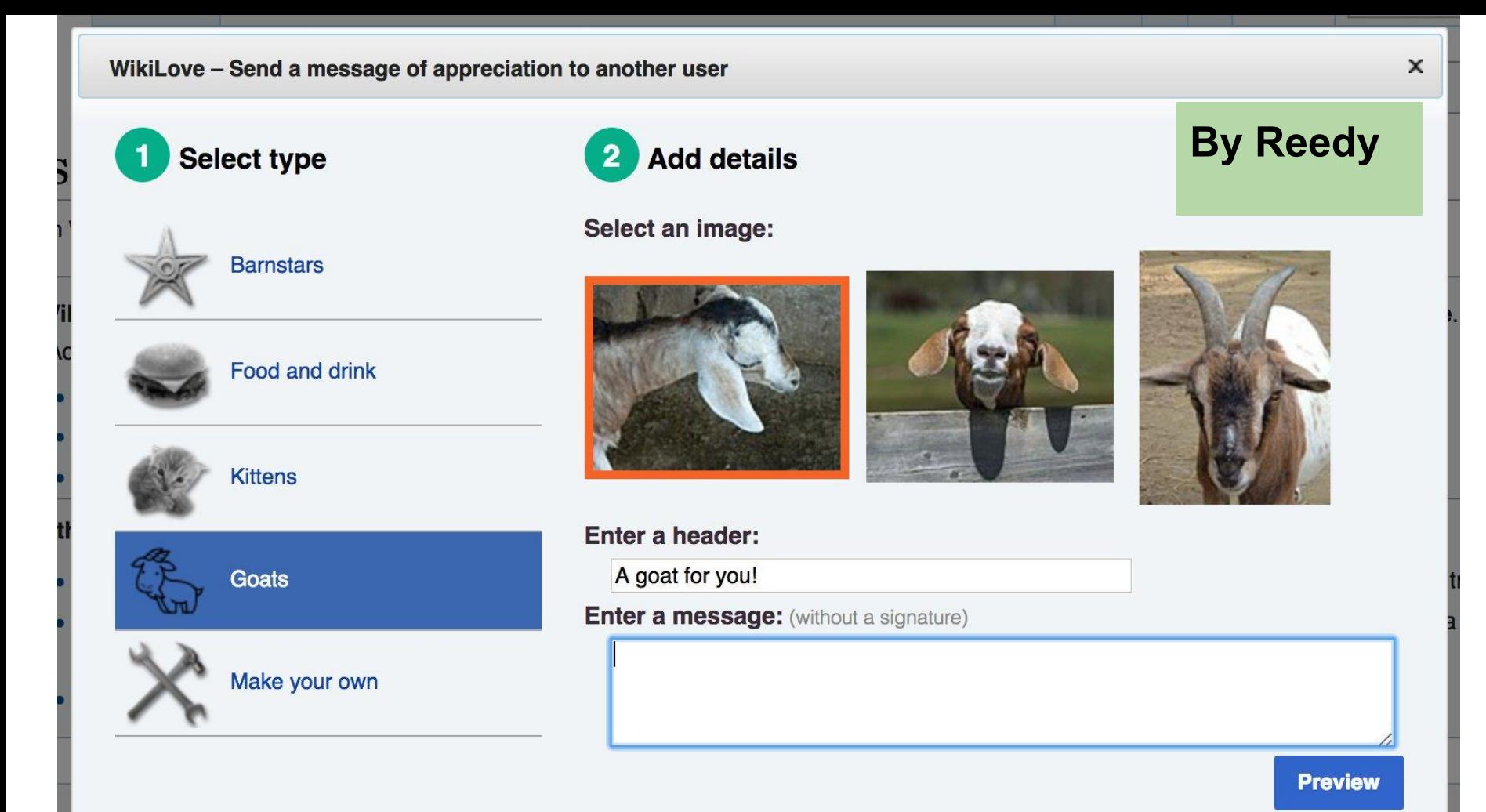

### **O** Goat movement strategy 2027

 $\Box$  Open, Needs Triage

**C** Public

**Description** 

We know it's a long way to goat, but we've goat to be prepared.

2027 is the year of the goat and it's goating to be awesome.

*"Imagine a world where every single human, and goat, can share..."* 

*(Jimmy Wales at the Wikimania Closing Session)*

### At the end of Wikimania, everyone was talking about goats.

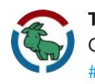

Technically A Goat @SourceGoat · 14. Aug. 2017 Ooooooh taoatification @translatewik

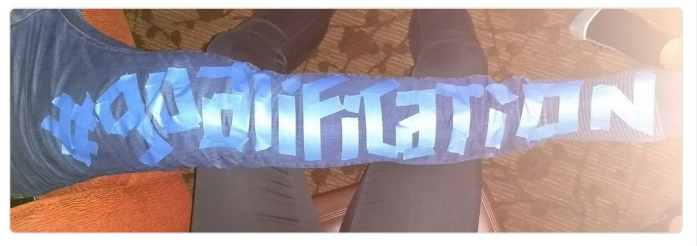

 $\bigcirc$ 17 2  $O<sub>2</sub>$ 

via @[SourceGoat](https://twitter.com/SourceGoat/status/897031138698559492)

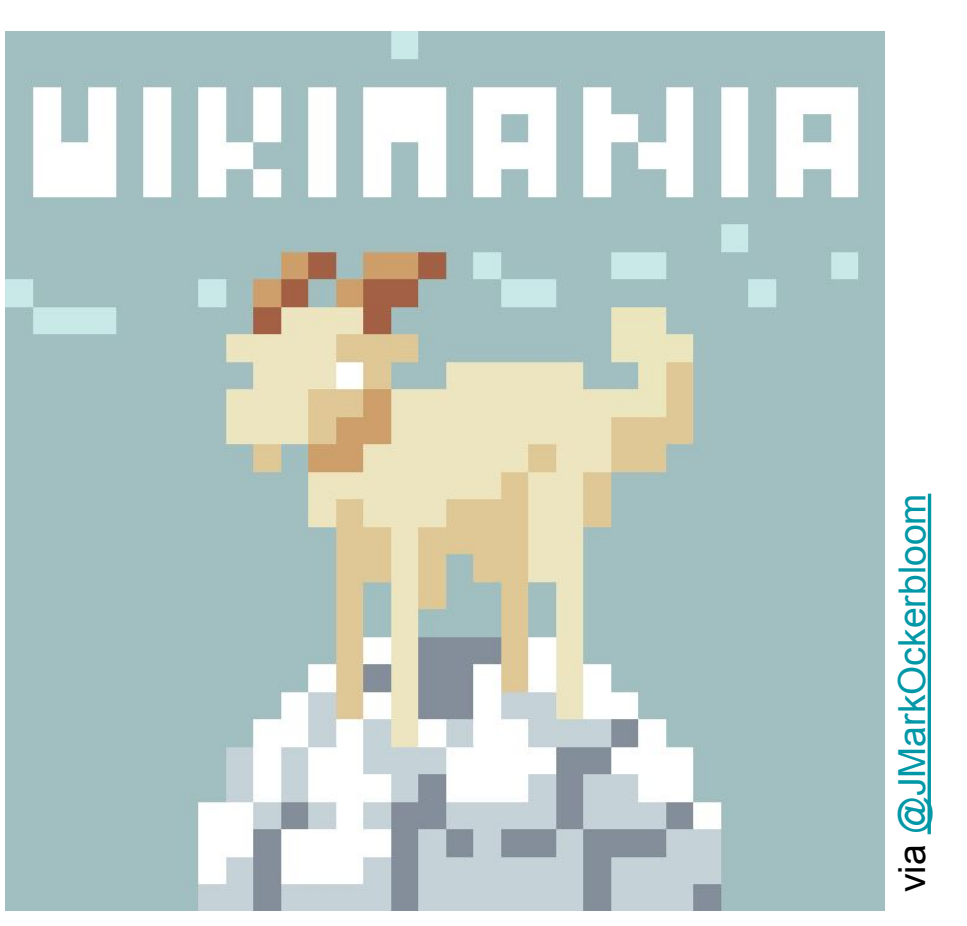

#### So why did it work?

Why did #Goatification catch on at Wikimania?

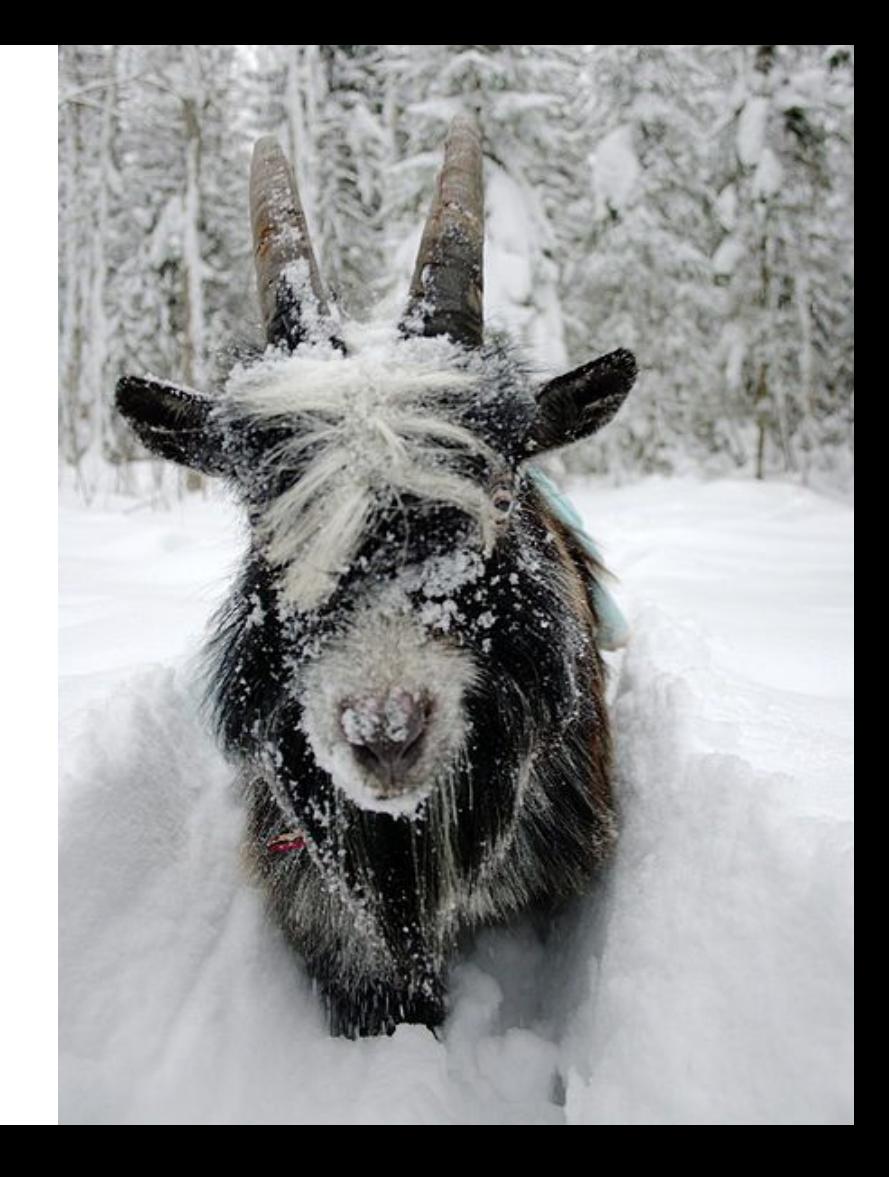

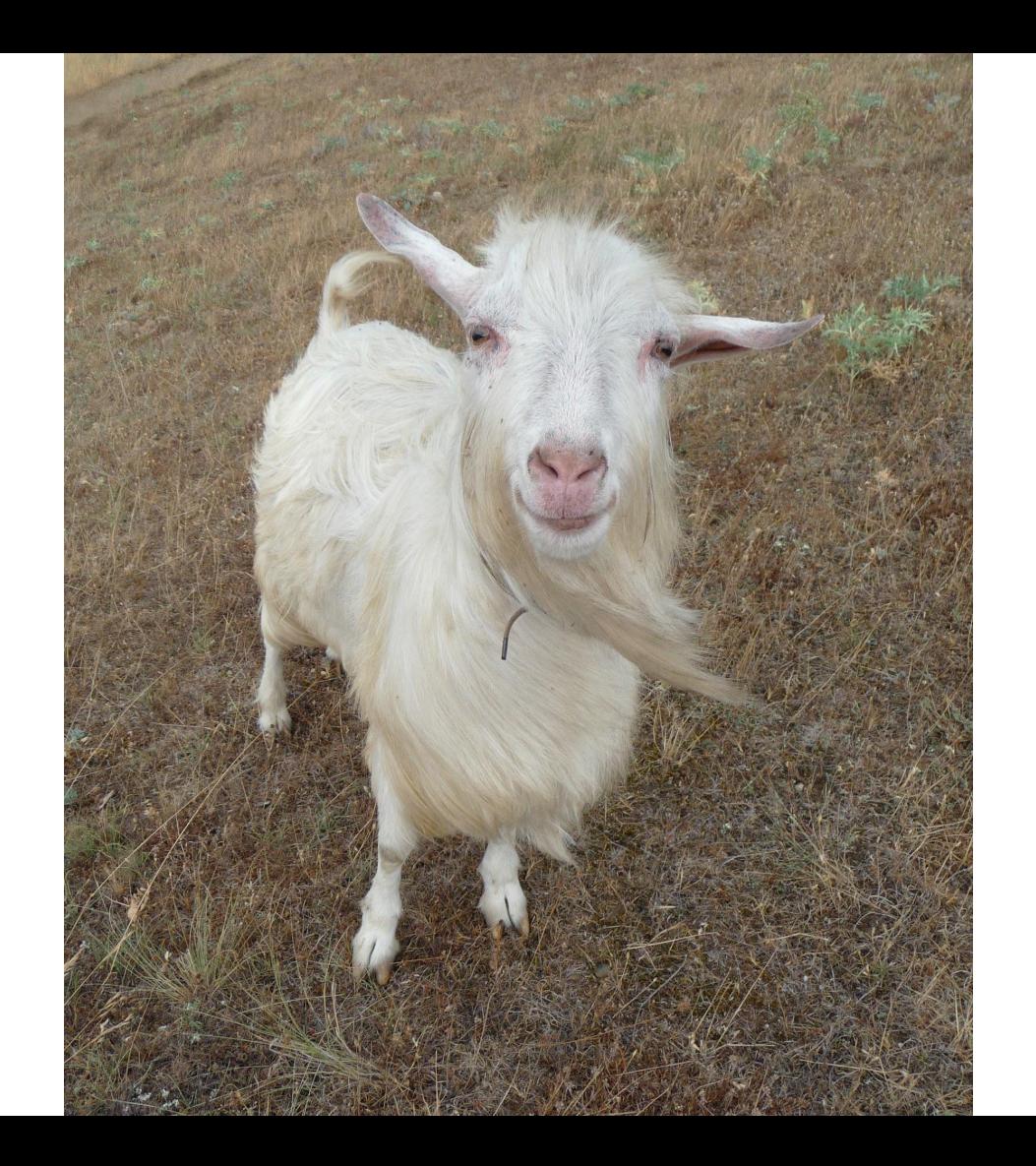

# The unproven theory: "cool" vs "desperate"

*When Wikipedia started, there was no campaign. Wikipedia could happen because it was the right thing at the right time.This has changed.*

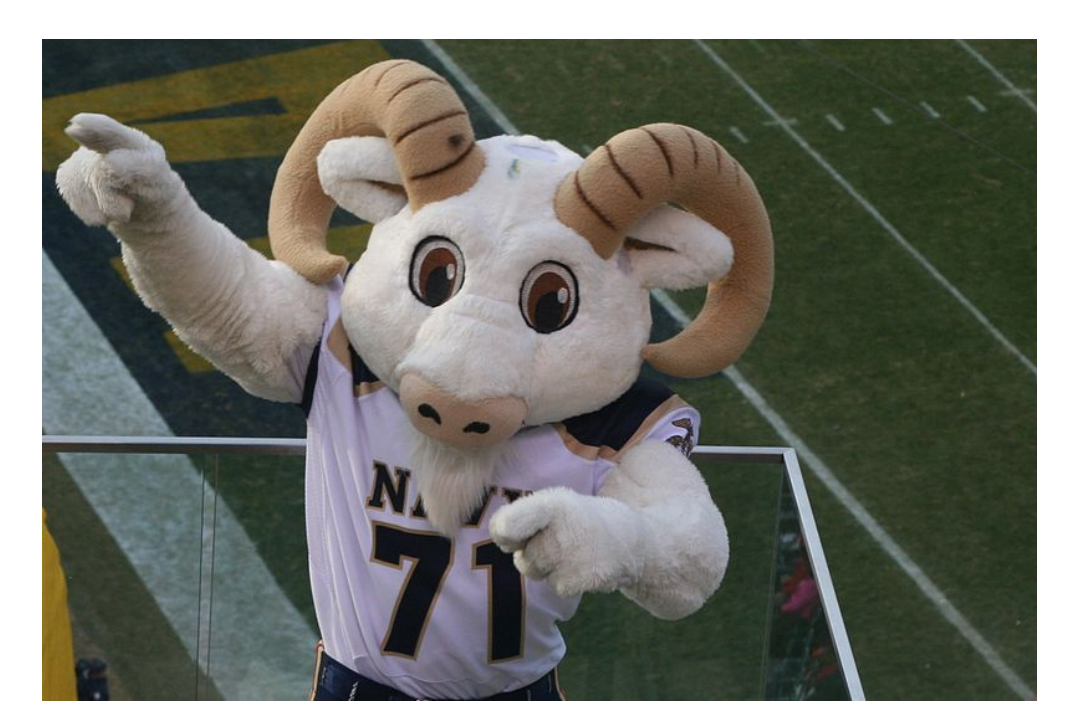

We really need new contributors. We really need YOU.

# How to build a movement in 3 days:

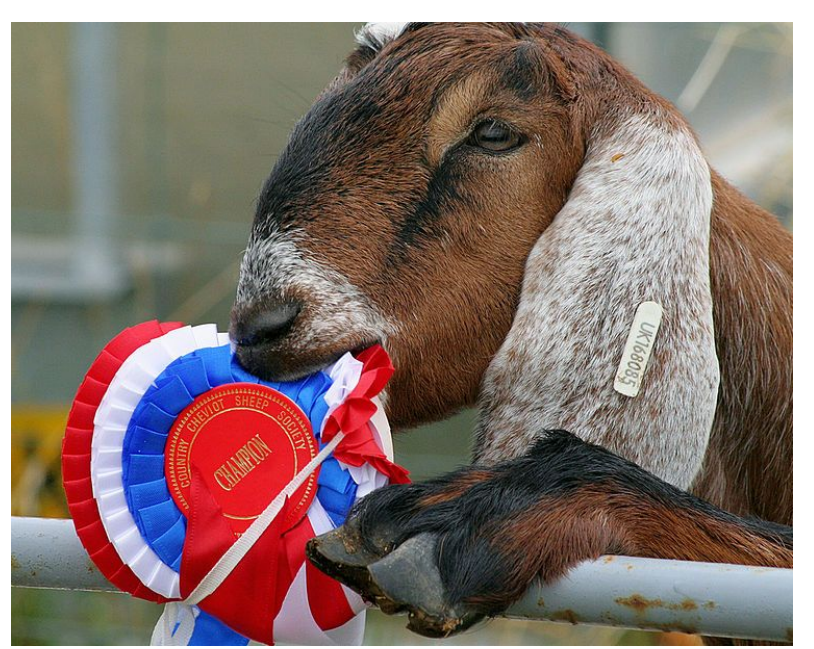

**Be bold and believe in your idea (even if not everyone is taking you serious).**

### Catchy idea, endless options

goatified goat tell it on the mountains Goatification goat morning goat of arms Goat goats bridges villages goats goat base goat for it goat-a-thon goat news coffee to goat let's goat goat repository my heart will goat on

# Why goat is a great symbol

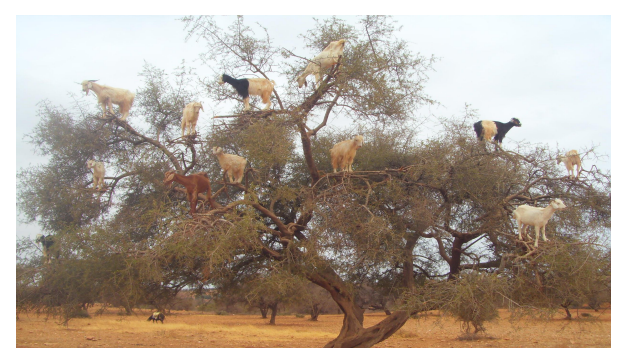

- The goat population in the world is growing
- Goats can survive in the most marginal regions of the world, and people can survive because of goats
- Female goats have beards too and no one questions that
- Goats are agile: They can do amazing things, e.g. climb on trees
- Goats are smart
- Goats need other goats to be happy
- **-> Importance for the world and the people, diversity, collective culture, agile approaches**

### Clear message

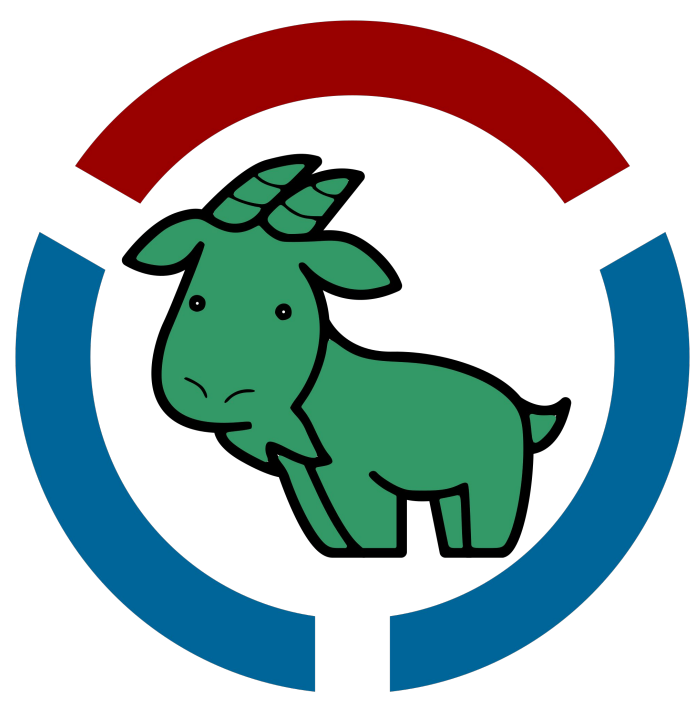

# Make goats the new cats

Agenda: Outreach and awareness for goat inclusion in the Wikimedia technical spaces and beyond

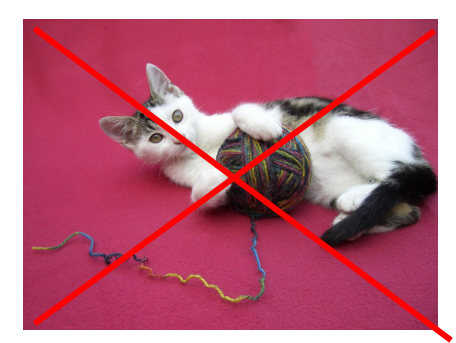

### Idea that works beyond Wikimedia

*My friends often have difficulties understanding my job. They got #goatification immediately and contributed goat jokes right away.*

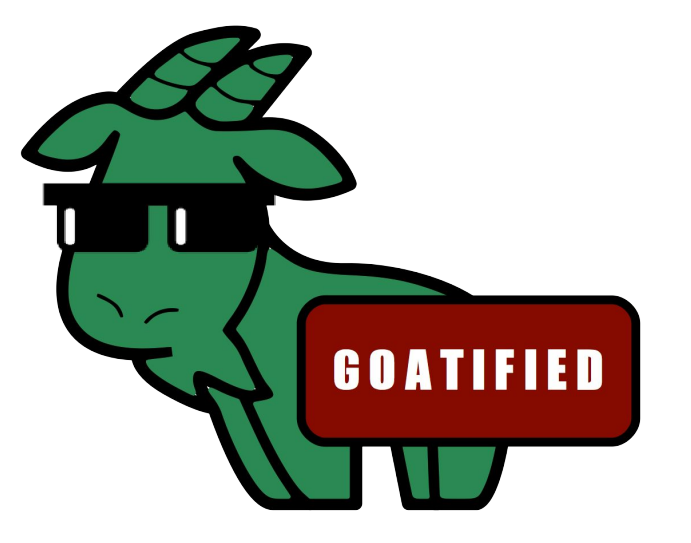

*Even my non Wikimedia friends are asking me for goatification stickers.*

# Swag & signs :-)

**Stickers** 

**Tatoos** 

Stamp

Secret greeting

Posters, drawings

Technically A Goat hat retweetet

Léa ~ Auregann @Auregann · 27. Okt. 2017 Oh noes! The @SourceGoat team hacked the #WikidataCon party #goatified

 $\checkmark$ 

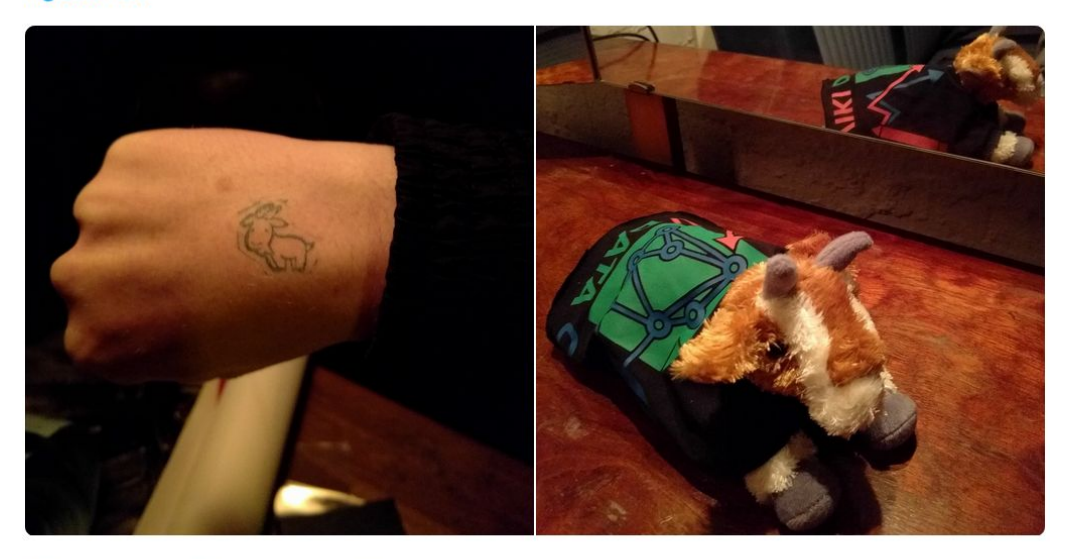

M 17 4  $17$  $\bigcirc$  $\mathbf{3}$ 

**! In a limited edition**

### Simple calls for action

# *Goat alert: People are drawing cats at the wmde booth. Let's go to the booth*  raw your

*and draw goats!*

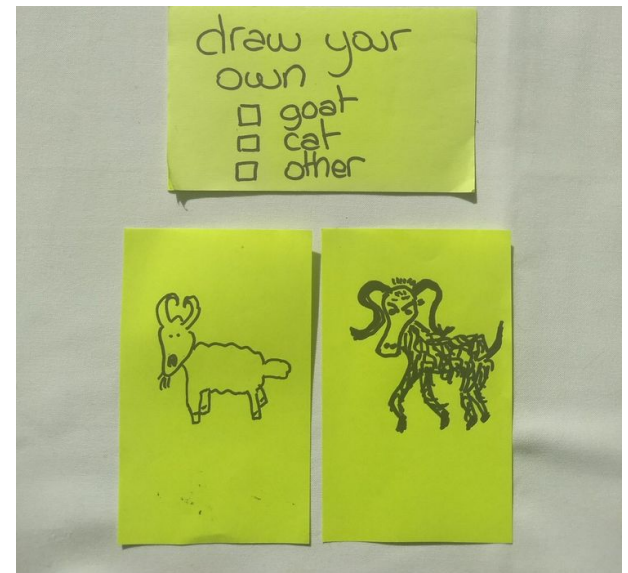

by @[SourceGoat](https://twitter.com/SourceGoat/status/896723536215252992) **@SourceGoat**  $\gtrsim$ 

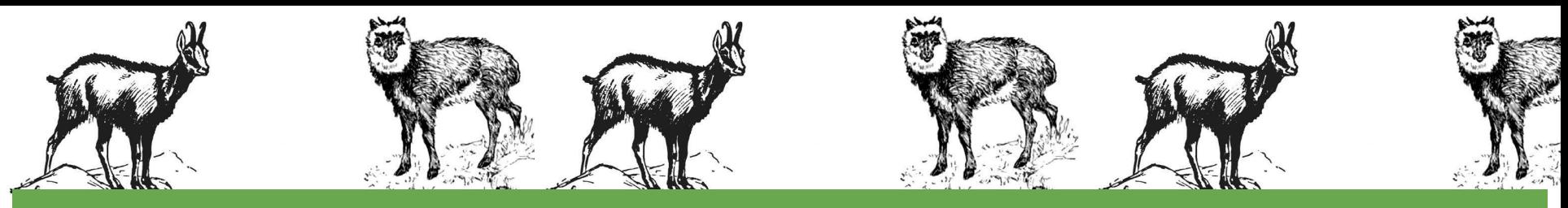

#### **Diversity: Anyone can join, many have already joined. No common demographic.**

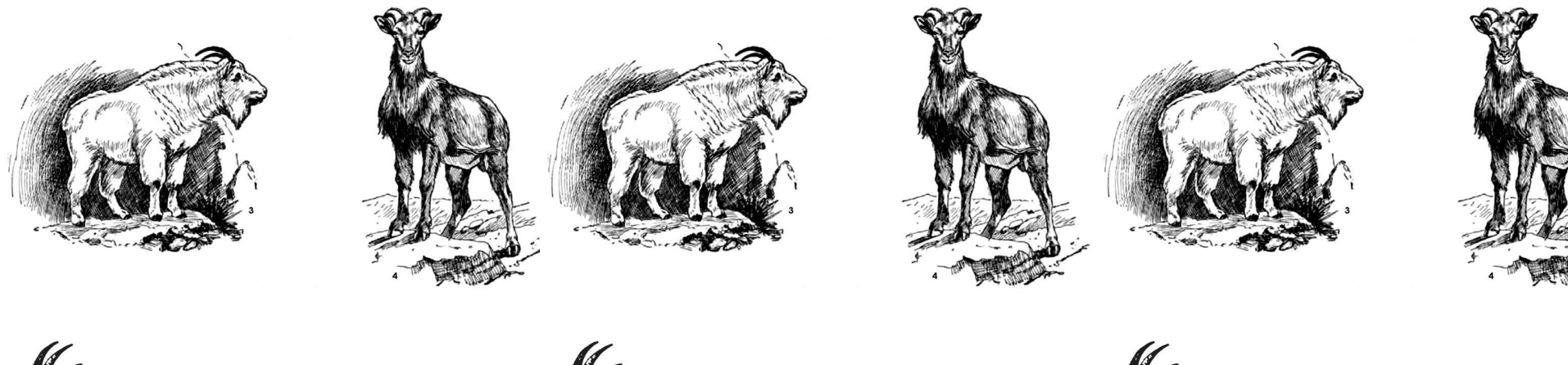

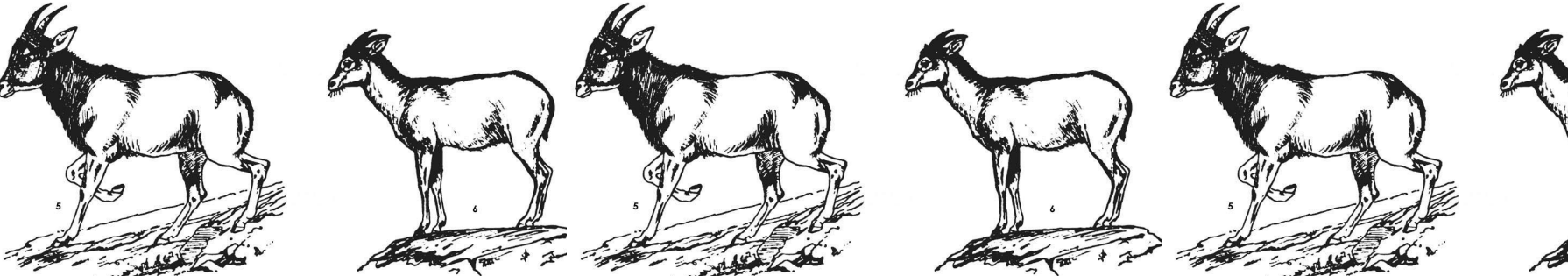

# Goatification worked for ...

- People from all over the world
- Staff and volunteers alike
- People who have hardly ever used Phabricator before: Goatification made them enter a technical space
- Developers, content contributors
- People who weren't at Wikimania ...

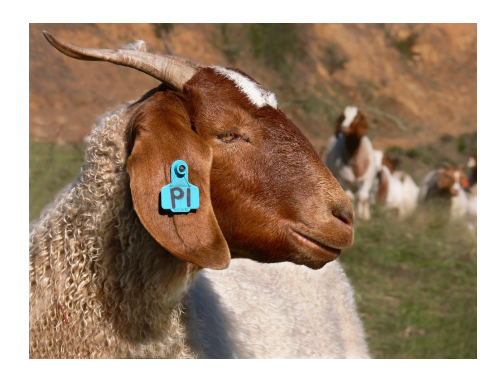

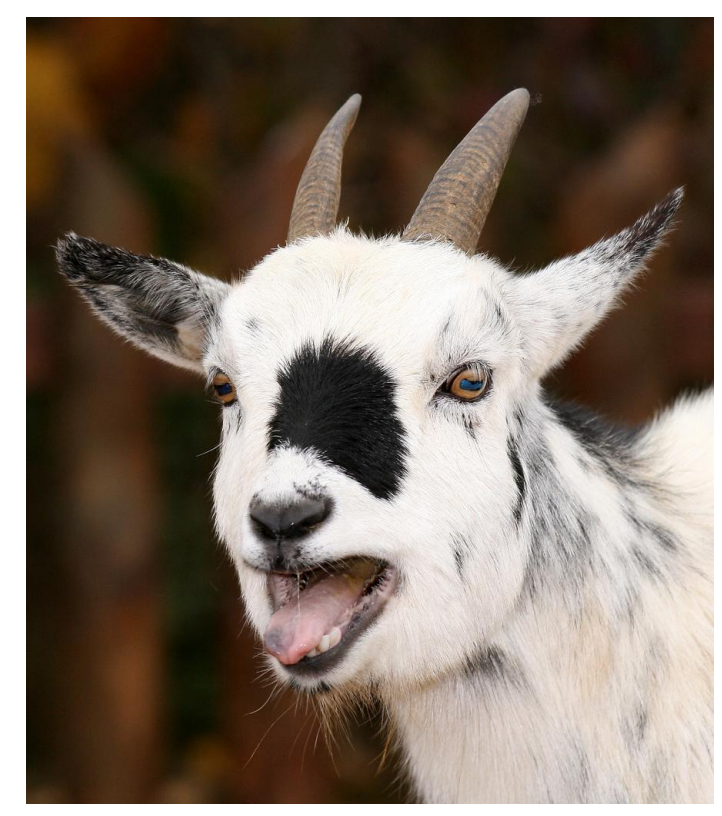

### Network as default: No leader, no gatekeeper, and no permissions

- Network as the default model
- No leader helps avoid bottlenecks
- No one telling you what to do, how to do it -> space to innovate, space to grow, space to take your own responsibility

Movement Strategy:

Building the ecosystem aka network of Open Knowledge …!

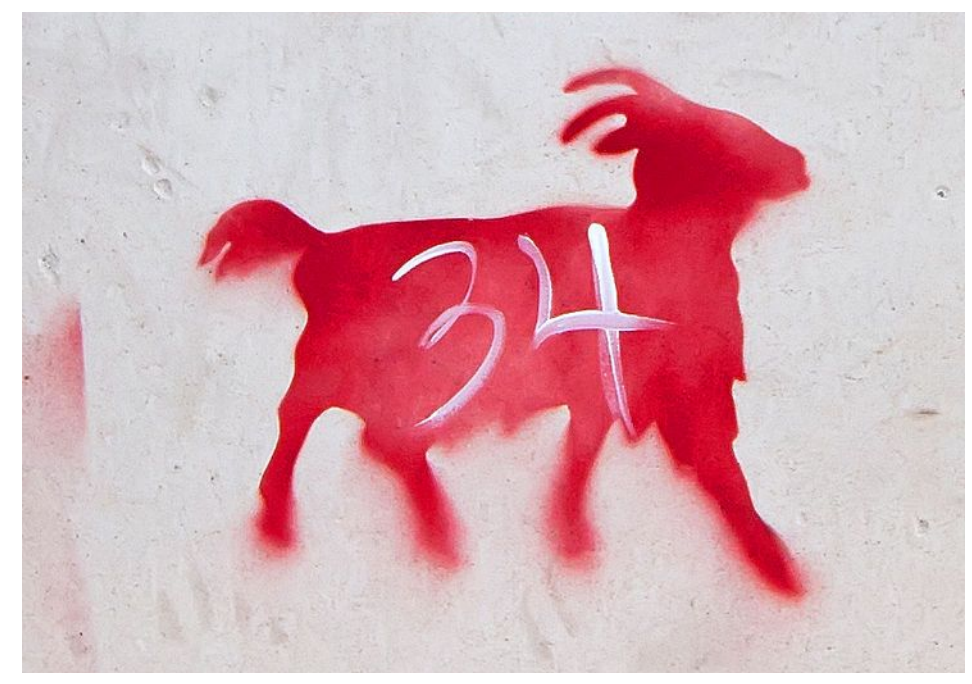

# Fun-driven, collaborative culture

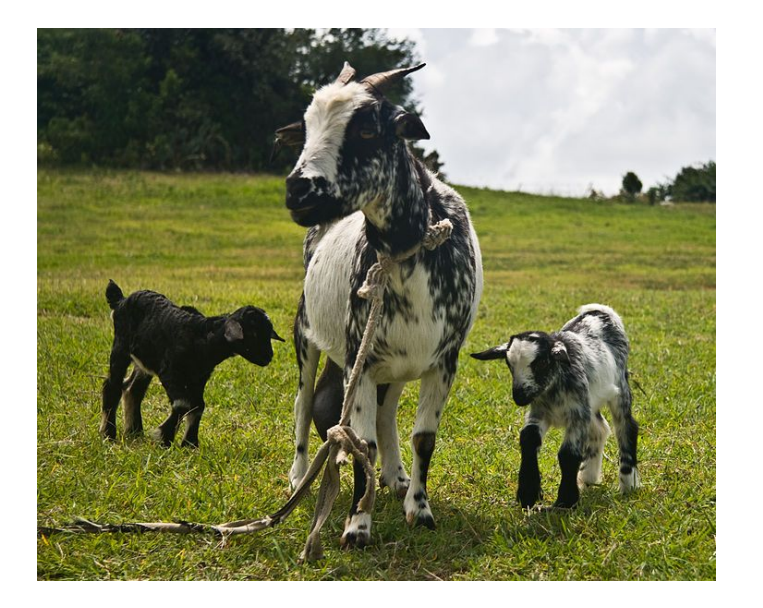

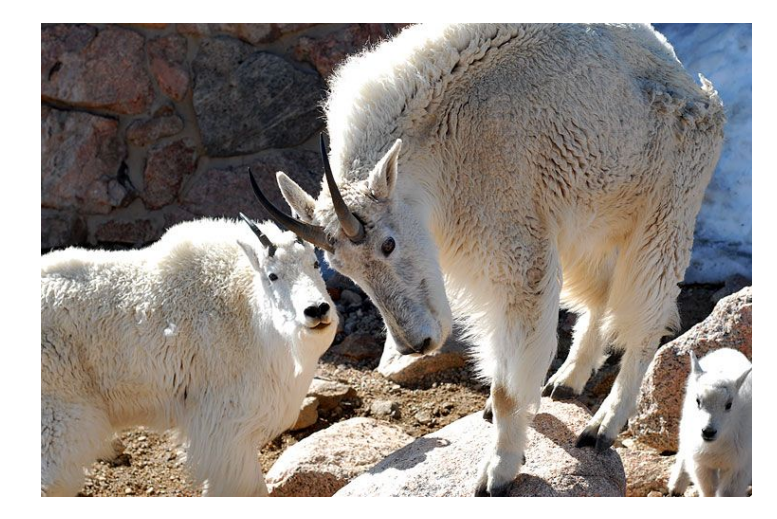

- Laughter is contagious
- Lots of energy is contagious
- Cryptic messages make you want to know what is happening
- Appreciation tokens, swag and secret greetings increase excitement
- Celebration of all contributions is a pleasure, and it makes you feel valued, and part of the fun

# Inclusiveness across platforms

People who weren't at Wikimania reacted differently:

- Some people who were not there started to tweet goaty things and to contribute goat ideas
- Other people verbalized feeling excluded -> We had to explain the history of #goatification on Phabricator
- We managed to be quite inclusive at the event, but not entirely beyond

! Make sure you transfer your idea across platforms or events. Find ways of including all people who might be interested.

# What we personally gained out of it

# Goatification worked better than any social event:

#### **New/old contacts:**

"I talked to people who I had been at events with for 5 years more about goats and this project and laughing about it then I had ever talked to them before"

#### **Stronger networks within the Technical Community and the benefit from that:**

"I have the impression that I get faster response on technical questions since goatification happened"

# Group activity!

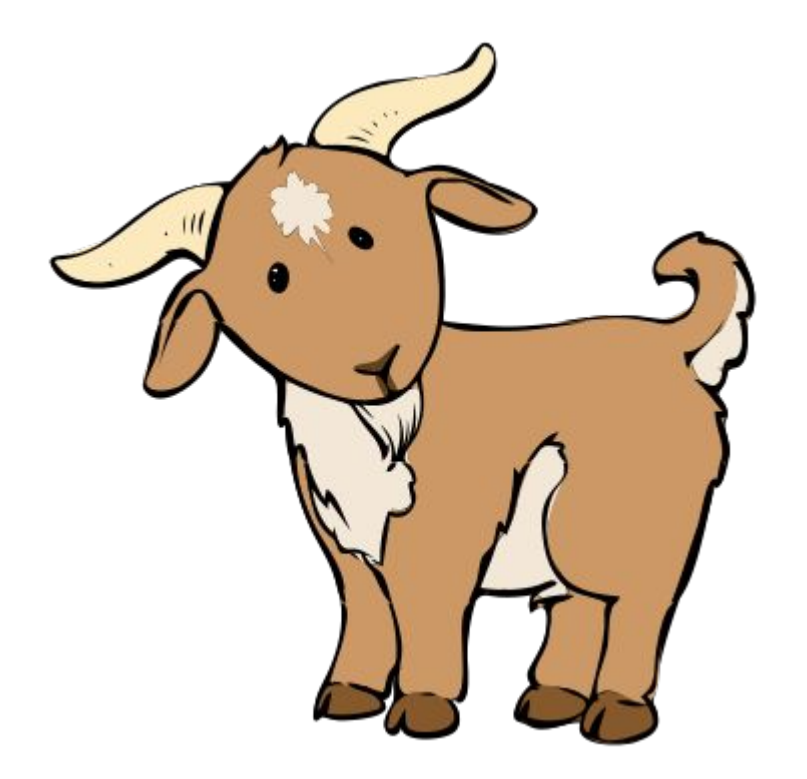

**Have you seen anything in your communities / outside of Wikimedia that follow a similar model?**

# Group activity!

**How can we as organizations and organized groups make space for bottom up initiatives? How can we focus more on projects and spend less time navigating power structures?** 

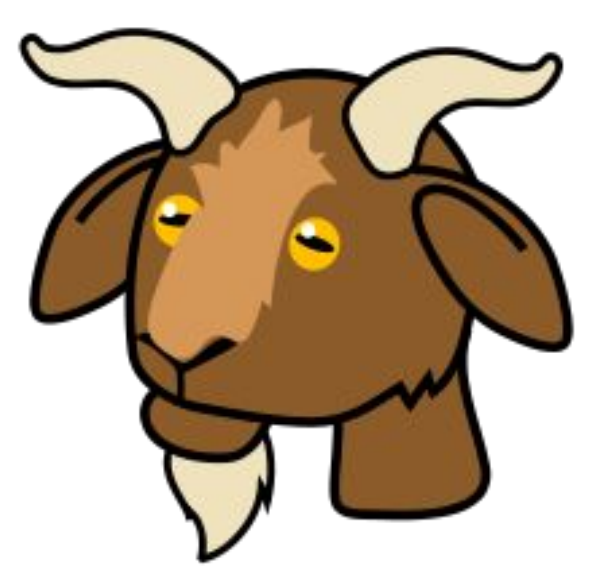

Thank you :-)

# **Credits**

2007-06-17-evans-goats11 by Robertbody at English Wikipedia, cc by-sa 3.0, <https://commons.wikimedia.org/wiki/File:2007-06-17-evans-goats11.jpg>

BillTheGoat by [Msr iaidoka](https://en.wikipedia.org/wiki/User:Msr_iaidoka) at [E](https://en.wikipedia.org/wiki/)nglish Wikipedia, cc by-sa 3.0,<https://commons.wikimedia.org/wiki/File:BillTheGoat.JPG>

Billy goat in snow by Sami Sieranoja, cc by-sa 2.0, [https://commons.wikimedia.org/wiki/File:Billy\\_goat\\_in\\_snow.jpg](https://commons.wikimedia.org/wiki/File:Billy_goat_in_snow.jpg)

Boer goat444 by Benjamin444, cc by-sa 3.0, [https://commons.wikimedia.org/wiki/File:Boer\\_goat444.jpg](https://commons.wikimedia.org/wiki/File:Boer_goat444.jpg)

Goat eating ribbon by Steven Walling, cc by-sa 2.0, [https://commons.wikimedia.org/wiki/File:Goat\\_eating\\_ribbon.jpg](https://commons.wikimedia.org/wiki/File:Goat_eating_ribbon.jpg)

Goatification logo by BDavis (WMF), cc by sa 4.0, [https://commons.wikimedia.org/wiki/File:Goatification\\_logo.svg](https://commons.wikimedia.org/wiki/File:Goatification_logo.svg)

Goat cartoon 04, PD, [https://commons.wikimedia.org/wiki/File:Goat\\_cartoon\\_04.svg](https://commons.wikimedia.org/wiki/File:Goat_cartoon_04.svg)

Goat up the tree branches by Soufiana alili, cc by-sa 3.0, <https://commons.wikimedia.org/wiki/File:%D8%A7%D9%84%D8%A3%D8%B1%D9%83%D8%A7%D9%86.JPG>

Goatification barnstar by Cameron11598, cc by -sa 4.0, [https://commons.wikimedia.org/wiki/File:Goatification\\_barnstar.png](https://commons.wikimedia.org/wiki/File:Goatification_barnstar.png)

# **Credits**

Goatified Sticker, a goat wearing glasses, by Johanna Strodt (WMDE), cc-by sa 4.0, [https://commons.wikimedia.org/wiki/File:Goatified\\_sticker,\\_a\\_goat\\_wearing\\_glasses.png](https://commons.wikimedia.org/wiki/File:Goatified_sticker,_a_goat_wearing_glasses.png)

Grenadine goat and kids, PD, https://commons.wikimedia.org/wiki/File:Grenadine Goat and Kids.jpg

NIE 1905 Goat Antelope, PD, [https://commons.wikimedia.org/wiki/File:NIE\\_1905\\_Goat\\_Antelope.jpg](https://commons.wikimedia.org/wiki/File:NIE_1905_Goat_Antelope.jpg)

Paragraph-based prototype – rough visualization of the functionality, by Johanna Strodt (WMDE), cc-by sa 4.0, [https://commons.wikimedia.org/wiki/File:Paragraph-based\\_prototype\\_%E2%80%93\\_rough\\_visualization\\_of\\_the\\_functionality.png](https://commons.wikimedia.org/wiki/File:Paragraph-based_prototype_%E2%80%93_rough_visualization_of_the_functionality.png)

Red goat detail by Red goats!.jpeg Andy Milford, derivative work by True Pagan Warrior, cc by-sa 2.0, [https://commons.wikimedia.org/wiki/File:Red\\_goat\\_detail.jpg](https://commons.wikimedia.org/wiki/File:Red_goat_detail.jpg)

Screenshot [Goat movement strategy 2027](https://phabricator.wikimedia.org/T173166) on Phabricator, derivative work from Phacility Inc., [Apache License, Version 2.0](https://www.apache.org/licenses/LICENSE-2.0)

Screenshot of the [Goatification workboard](https://phabricator.wikimedia.org/project/board/2926/query/all/) on Phabricator, derivative work from Phacility Inc., [Apache License, Version 2.0](https://www.apache.org/licenses/LICENSE-2.0)

Screenshot of the new goat feature in the [Wikilove extension](https://www.mediawiki.org/wiki/Extension:WikiLove), [GPL v 2+](https://www.gnu.org/licenses/old-licenses/gpl-2.0.html)

Spielendes Kätzchen by Loliloli, PD [https://commons.wikimedia.org/wiki/File:Spielendes\\_K%C3%A4tzchen.JPG](https://commons.wikimedia.org/wiki/File:Spielendes_K%C3%A4tzchen.JPG) Goat up the tree branches by Soufiana alili, CC BY-SA 3.0,